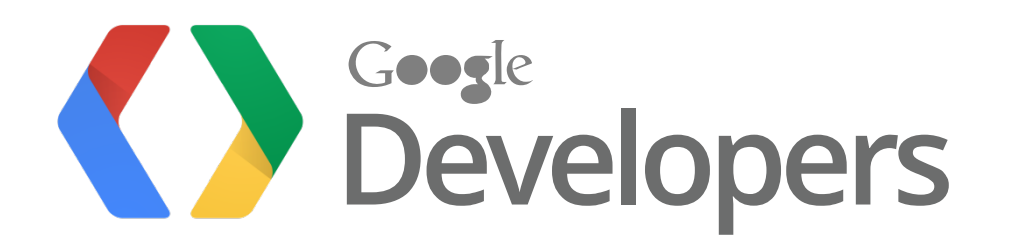

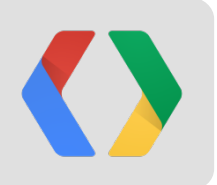

# **The History and Future of Google Web Toolkit**

Ray Cromwell Tech Lead

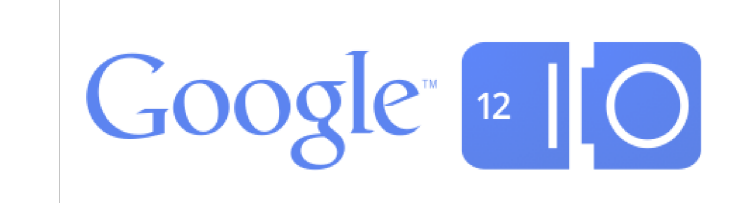

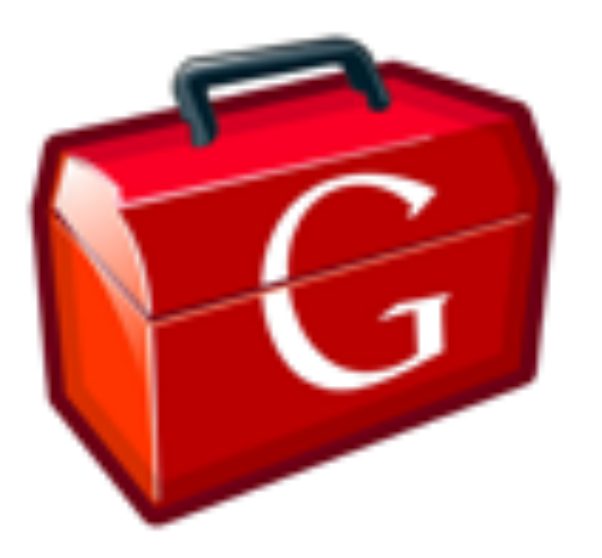

# History

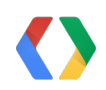

#### **2005 Google Maps**

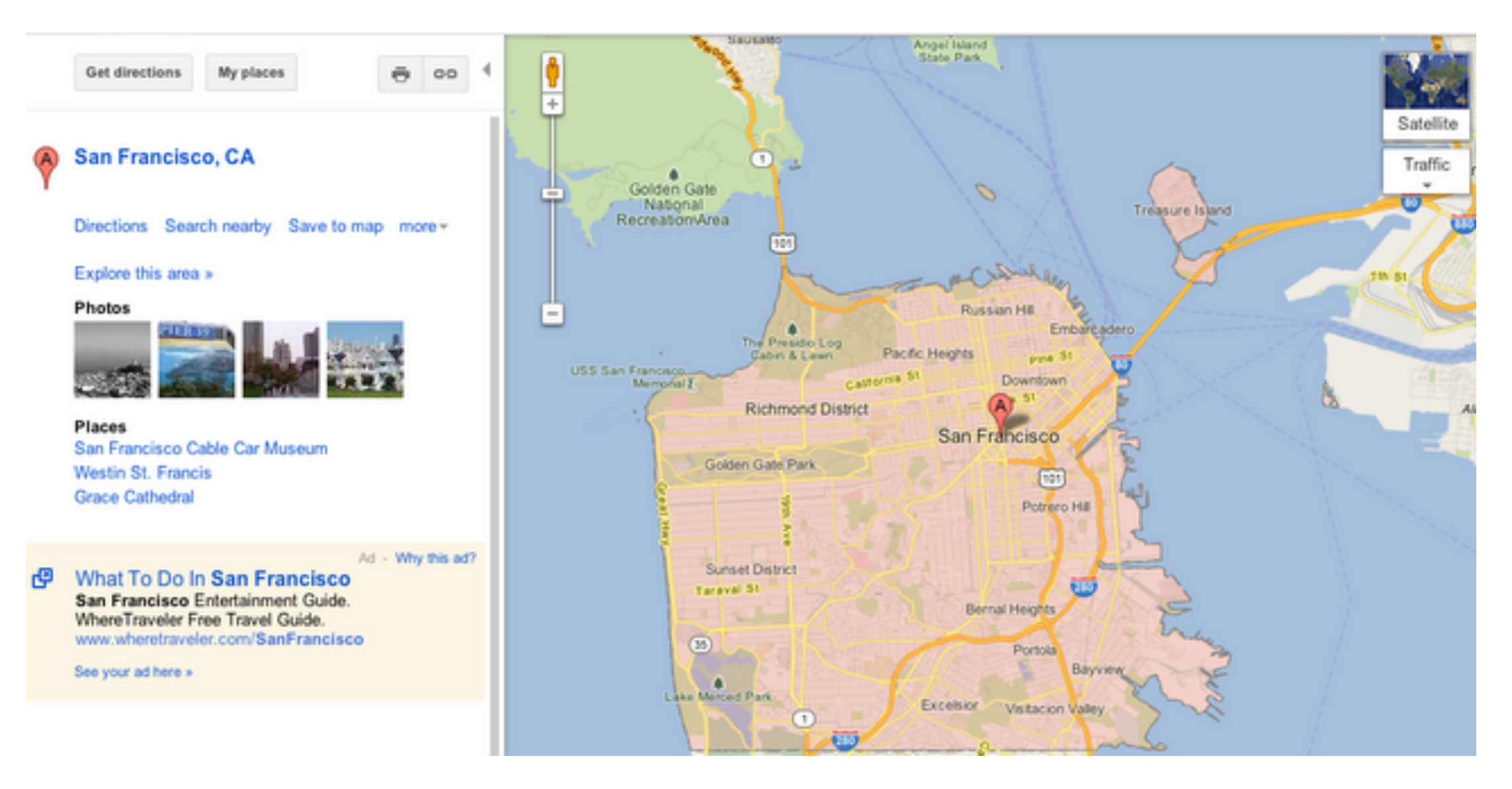

#### **Timeline**

- $\bullet$  GWT 1.0 (2006)
- GWT 1.3 (2007) First Open Source Release, OSX support
- GWT 1.4 (2007) JUnit and ImageBundle
- GWT 1.5 (2008) Java 1.5 support, Overlay Types, DOM API, CSS Themes, Linkers
- GWT 1.6 (2009) EventHandlers, EMMA Support, WAR support, Parallelized Builds
- GWT 1.7 (2009) Newer browser support, IE8, GPE and AppEngine
- GWT 2.0 (2009) DevMode, DraftCompile, UIBinder, LayoutPanel, CodeSplitter, ClientBundle, **CssResource**
- GWT 2.1 (2010) RequestFactory, Editor Framework, Validation, MVP, Cell Widgets
- GWT 2.2 (2011) GWT Designer, HTML5 support
- GWT 2.3 (2011) Better AppEngine integration
- GWT 2.4 (2011) Maven and RequestFactory enhancements

#### **Where we are today.**

- SDK downloaded over 1 million times
- 100,000+ Active Developers
- Deep Integration with Eclipse, IntelliJ, Spring STS/Roo
- Used by Google products such as AdWords, Flights, Wallet
- Fun things: GwtQuake, Angry Birds for the Web
- GWT Today is a mature, high quality, code base.

## **Introducing GWT 2.5**

- New Compiler Optimizations
- Closure Compiler Integration
- Code Splitter Improvements
- Better Stack Traces with SourceMaps
- Real Time Compiles with SuperDevMode
- UiBinder and CellWidget updates
- I18N and ARIA/Accessibility improvements
- Elemental High performance, feature complete, HTML5

#### **Compiler Optimizations**

Default Options

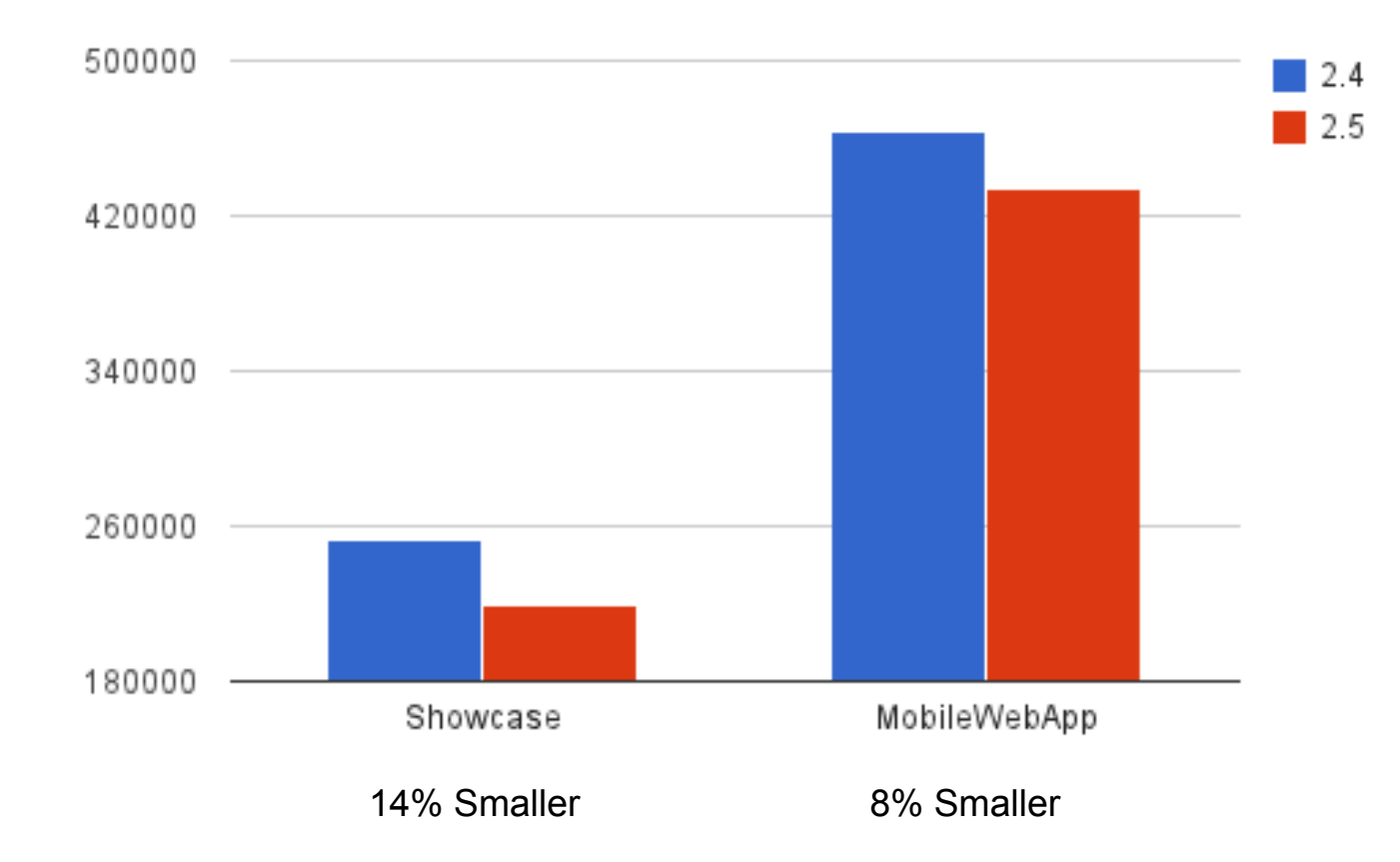

#### **Closure Compiler Integration**

GWT 2.4 vs GWT 2.5 + Closure

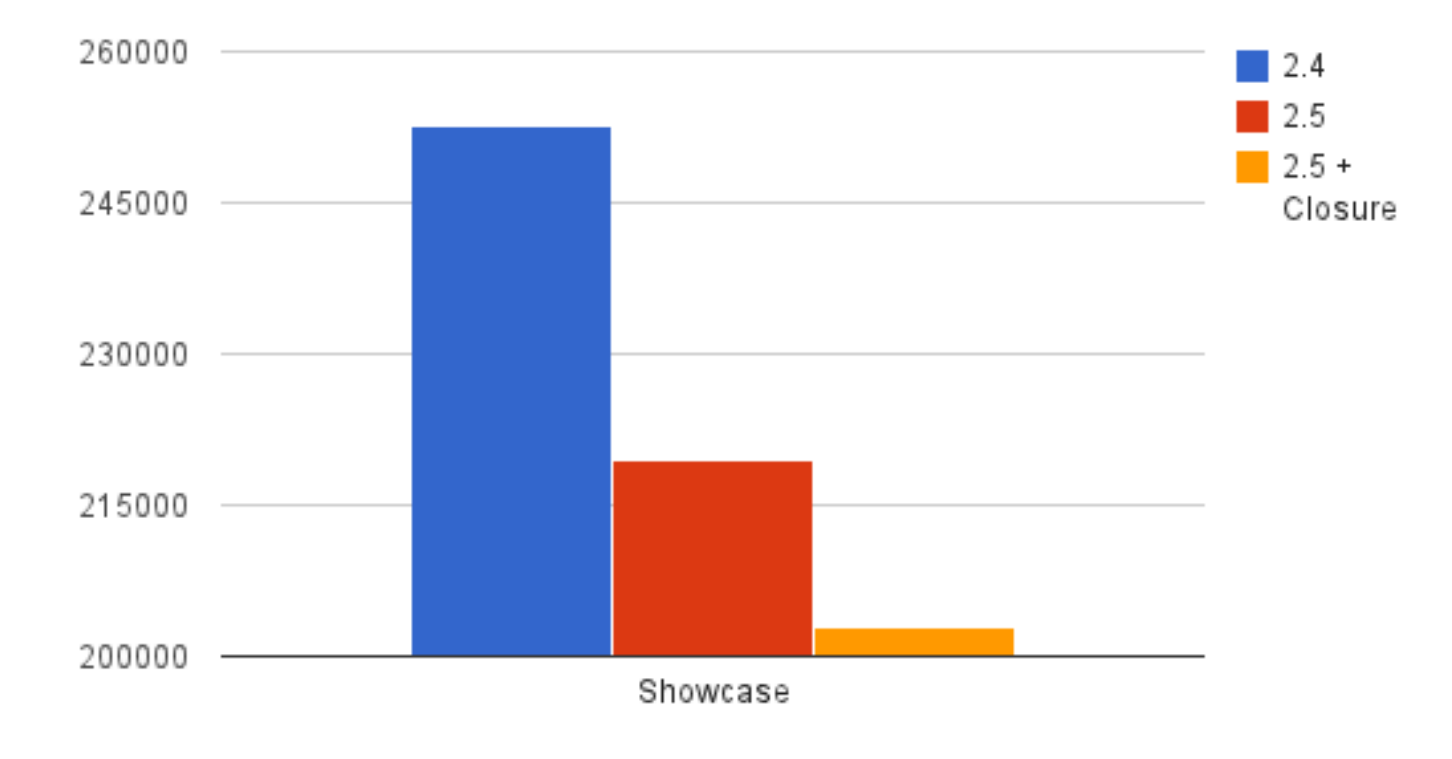

20% Smaller than GWT 2.4

### **CodeSplitter Improvements**

Problem: Shared code produces large leftovers fragment

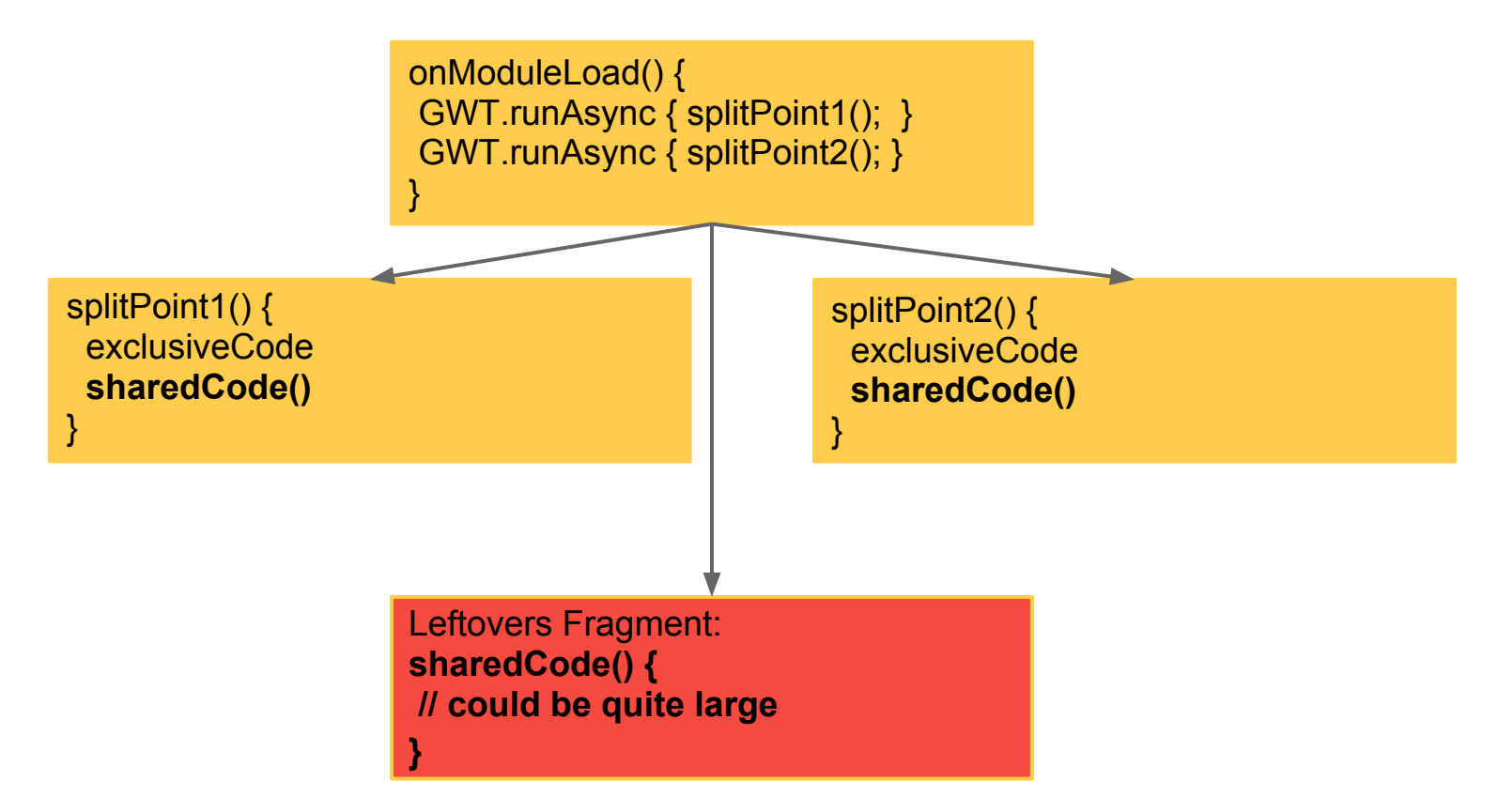

### **CodeSplitter Improvements**

Solution: Merge fragments with lots of common code

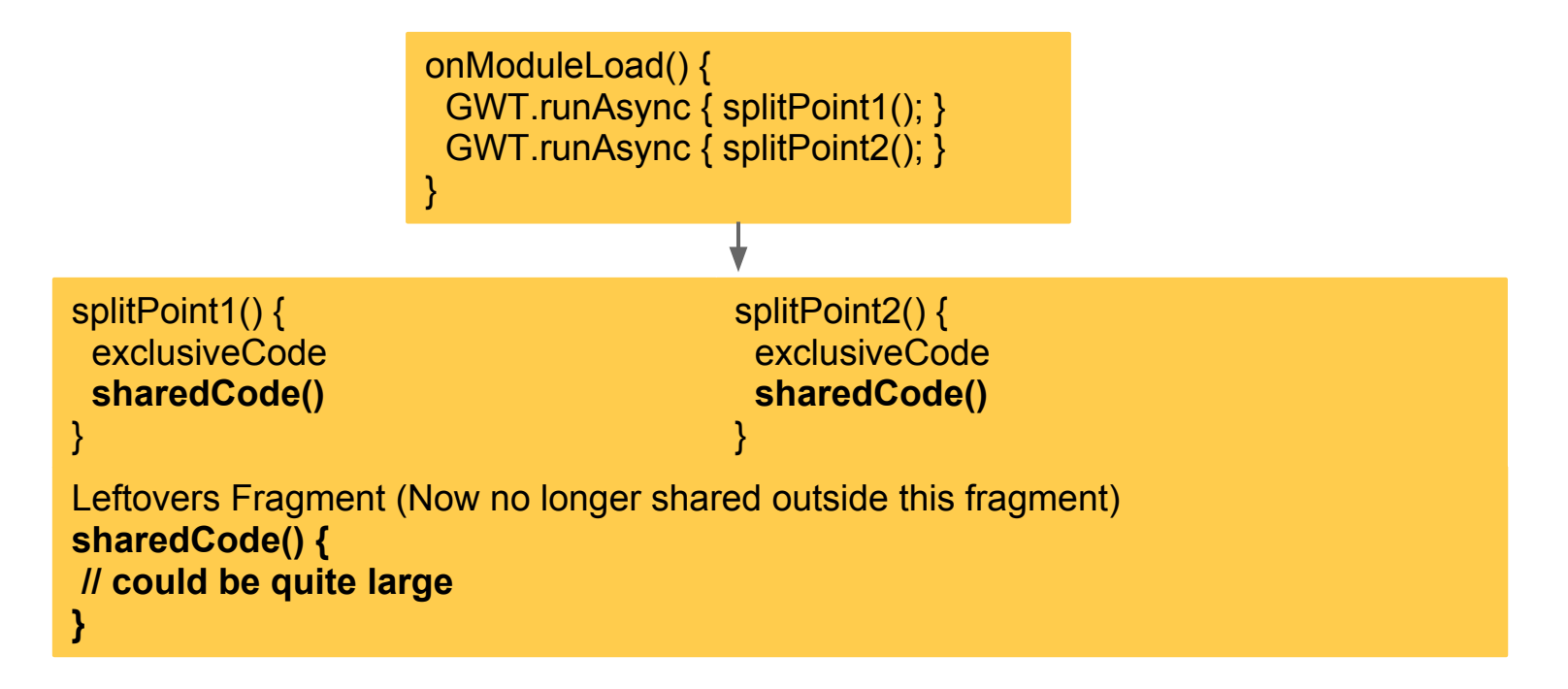

Leftovers Fragment: **// empty**

#### **39% Reduction in Initial Download Size + Leftovers**

Showcase using -XfragmentMerge 23

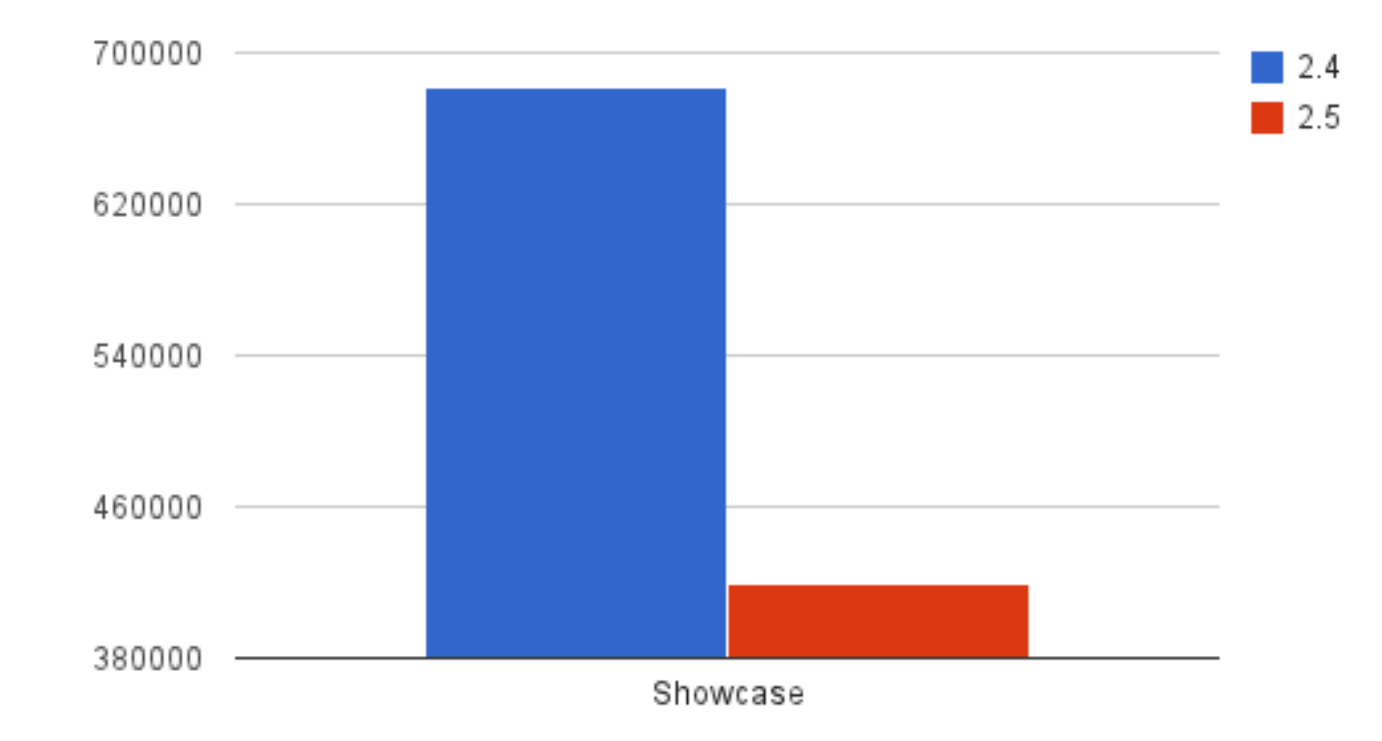

GWT 2.4 681,802 bytes GWT 2.5 418,932 bytes

#### **SourceMaps**

- Bidirectional Mapping between Source Language and Compiled JavaScript
	- Supported by GWT, Closure, CoffeeScript, and eventually Dart2js
- Emerging standard for Javascript cross-compilers
- Permits de-obfuscation of Javascript
- Allows GWT to construct more accurate Java stack traces when something goes wrong
- Chrome only for now, Firefox support on the way

#### **SuperDevMode**

Where native C++ plugins fear to tread.

- Fast Refresh without Browser Plugins
- Compile to Javascript in seconds (typically less than 10)
- Source level Java debugging right in your Browser
- Even support mobile browser debugging for Chrome and Mobile Safari
- DEMO TIME!

#### **UiBinder and CellWidget Enhancements**

- Support for rendering CellWidget Cells via UiBinder templates
	- introduces new tagging interface UiRenderer associated with .ui.xml file
	- GWT.create() on UiRenderer generates implementation
	- Rather than bind elements, it is invoked like I18N Message or SafeHtmlTemplate classes
	- Returns HTML with values from Java objects substituted into it
- UiBinder construction/instantiation improvements
	- New IsRenderable/RenderablePanel
	- Binds a UI in a 2-pass process
		- First generate all HTML collecting it into a large string
		- Second, install it into the DOM via innerHTML and bind elements to fields
	- Significantly reduce latency and improve rendering speed
	- Case Study: Orkut. Startup latency reduced by 20%, rendering speed 300% faster

#### **I18 and ARIA**

- Beginnings of support for Server-Side I18N message processing with GWT.create()
- New, up-to-date ARIA library based on latest W3C bindings

#### **Introducing Elemental**

Fast, Lightweight, "to the metal" modern web programming for GWT

- Auto-generated completely from actual WebIDL browser files used by JS engines
	- Don't wait for hand wrappers, track the actual browser vendor specs/source
- 100% JavaScruot overlay types behind Java interfaces which "melt away" after compilation
- Practically zero overhead
- Every HTML5 feature supported, even the bleeding edge
	- WebGL, WebAudio, WebSockets, WebRTC, Web Intents, Shadow DOM, File API, etc
- New Collection classes optimized for size and performance
	- map directly to underlying JS collections with no overhead
- New JSON library, no wrappers, no overhead, high performance
	- Collections and JSON work on server in non-GWT/non-JS environments too
- Excellent 'thin' library for direct mobile device development or desktop
- DEMO

#### **Improving GWT's Open Source Community**

- To make contributing features or fixes to GWT as effortless as possible
- Maintain a high level of quality you've come to expect
- Allow the community a greater level of participation in GWT's future

#### **The GWT Steering Committee**

- Google goes from gatekeeper to a peer amongst equals
- Responsible for setting project Guidelines, Policies, and Philosophy
- Determines who gets direct commit access to the master branch
- Sets overall future roadmap
- Drawn from mix of individual star contributors and third party vendors you've come to trust

### **Steering Committee**

- Ray Cromwell (Google)
- Artur Signell (Vaadin)
- Darrell Meyer (Sencha, GXT)
- Mike Brock (RedHat, Errai/JBoss)
- Thomas Broyer (individual contributor)
- Stephen Haberman (Bizo)
- Daniel Kurka (MGWT)
- Christian Goudreau (Arcbees, GWTP Library)

#### **Some early decisions**

- $\bullet$  SVN -> GIT
- Two official branches
	- Dev (trunk) the bleeding edge, lots of commits, may break your apps
	- Beta representing work on the next release, containing Dev work that has survived quality assurance
- Google will be building apps from Beta, as will others
	- Will change less often then Dev
	- Have a lower probability of breakage

#### **Where to find us**

New Steering Committee Resources

- Website
	- http://sites.google.com/gwt-steering (not published yet, soon)
	- $\circ$  Will have project rules and guidelines, recent meeting minutes, etc
- Mailing List
	- gwt-steering@googlegroups.com

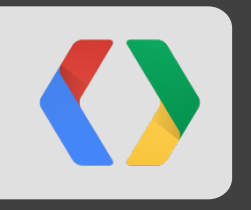

## **Sencha**

Michael Mullany, CEO

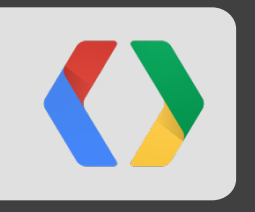

## **Vaadin**

Joonas Lehtinen, CEO

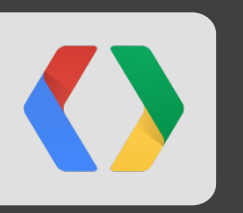

**"ArcBees is really proud to be a member of the steering committee of GWT. For us it means not only recognition for our active involvement as creator of Gwt-Platform (GWTP), but is also an opportunity to be the voice of our community of users and our clients at this table."**

Christian Goudreau, ArcBees, CEO

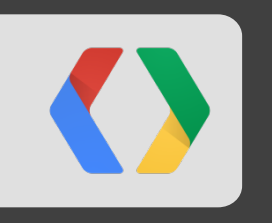

#### **"In this new process mgwt can help to make GWT become the Great Web Technology for mobile"**

Daniel Kurka, mgwt

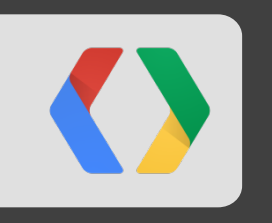

#### **"In this new process mgwt can help to make GWT become the Great Web Technology for mobile"**

Daniel Kurka, mgwt

**Finally, we are hiring!**

## **Do you want to work on GWT @ Google?**

**Apply at http://google.com/jobs**

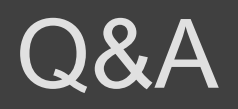

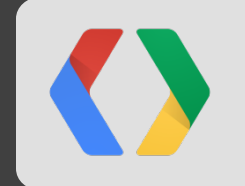

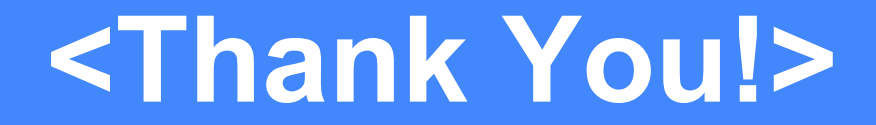

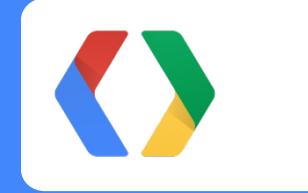

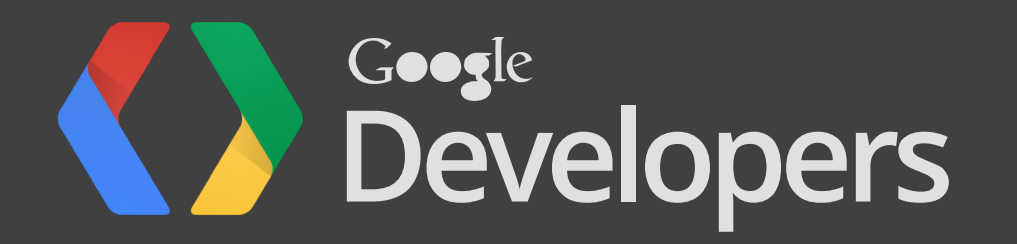